Курс **История отраслей наук** – часть подготовки к кандидатскому экзамену по Истории и философии науки. Отчетность по курсу предполагает написание и защиту реферата по теме диссертации. Подготовка реферата является *допуском* к экзамену по Истории и философии науки.

Реферат представляет собой *историю предмета* Вашего диссертационного исследования, или *историю исследования предмета* (обзор *источников* по теме диссертации). Название реферата так и формулируется: «История … (дальше идет тема Вашего исследования)».

Например:

«История квантово-химических исследований»;

«История возникновения и методика проведения ABC-анализа»;

«История создания и разработки тест-средств для обнаружения и определения ионов токсичных металлов в водных средах».

# **ПРАВИЛА ОФОРМЛЕНИЯ РЕФЕРАТА**

#### **Структура реферата**

Титульный лист (образец прилагается) Обязательно подписывается научным руководителем

Оглавление (обязательно указываются начальные страницы разделов)

Основной текст

Список источников (не менее 50)

**Количество страниц** не ограничено, столько, сколько необходимо для раскрытия темы, но не забывайте, что это фактически глава диссертации, а объем диссертации рекомендован не более 150 страниц.

**Количество используемых литературных источников** – не менее 50 (для всей диссертации рекомендовано не менее 150).

#### **Основной текст реферата**

Поля: слева – 3 см, справа – 1,5 см, сверху и снизу – 2 см.

Нумерация страниц снизу по середине (поле 2 см до нумерации).

Шрифт – Times Roman 14 через 1,5 междустрочный интервал.

Таблицы допускаются Times Roman 12 через 1,0 междустрочный интервал (во всем реферате таблицы должны быть оформлены одним шрифтом).

Абзацный отступ – 1,25 см.

Автоматический перенос слов – включено.

Выравнивание по ширине.

#### **Оформление заголовков глав, подглав, пунктов, подпунктов**

Главное они должны быть оформлены по всему реферату одинаково.

Шрифт сильно крупные не делаем, лучше менять жирность, курсив, высоту букв.

Не увлекаться дроблением на подпункты, подподпункты и т.д.

Каждая глава начинается с новой страницы.

Оставляем одну строку после окончания каждого пункта, подпункта, подглавы, главы.

После заголовка подглавы, пункта, подпункта строчку оставлять не надо. Например:

# **ГЛАВА IV. ИСТОРИЯ ЗАКЛАДКИ ПРОБНЫХ ПЛОЩАДЕЙ И ХАРАКТЕРИСТИКА ЭКСПЕРИМЕНТАЛЬНЫХ ОБЪЕКТОВ**

# **4.1. История закладки пробных площадей**

*4.1.1*

# **Ссылки на литературу:**

Ссылки на авторов обязательны! (либо это плагиат). Ссылаются на первоисточник.

Литература должна быть и современная, и историческая. Основная масса источников должна быть не старше 10 лет. Количество источников – 50.

Ссылки оформляются в соответствии с **ГОСТ Р7.05-2008**. **Библиографическая ссылка. Общие требования и правила составления**, в порядке, принятом в Вашей области исследований (*для сельскохозяйственных наук ниже курсивом приведены образцы*)

*Ссылки на авторов указываются по дате (что раньше опубликовано, на то и ссылаемся раньше); если в один год опубликовано несколько книг, то авторов указываем по алфавиту; если у одного автора несколько книг, то указываем по первой дате. Например:*

*Совместно с лосем также увеличилось количество косули (Блумза, 1975; Киселев, 1979; Корочкина, 1980).*

*По данным Д.Н. Данилова (1966), высота снежного покрова, являющаяся критической для лося, составляет 70-80 см, для косули 30-40 см.*

*Также одной из причин гибели косуль является наличие крупных хищников и браконьерство (Филонов, 1989; Бибиков, 1995; Козловский, 1997; Павлов, 1999; Киселев, 2000; Данилкин, 2001; 2002; Муравицкий, 2001; Кожичев, 2002; Суворов, 2004).*

*Вопросу взаимоотношений деревьев в насаждении посвящена обширная литература (Сукачев, 1928, 1964; Галл, 1976; Harper, 1977; Tilman, 1988; Кузьмичев и др., 1989; Peterson, Squiers, 1995; Stadt et. al., 2002; D'amoto, Puettmann, 2004).*

*Существует ряд разработок, которые позволяют определить нормы оптимальной численности диких копытных животных (Технические указания …, 1978; Нормативы основных биотехнических …, 1986; Методические указания …, 1988; Региональные …, 1988; Указания по проектированию …, 1989; Методическое руководство …, 1997; Рекомендации по комплексному ведению лесного и охотничьего …, 1997; Нормативы биотехнических и охотхозяйственных мероприятий …, 2001; Рекомендации по регулированию использования охотничьих животных в лесхозах …, 2001; Рекомендации по сохранению и улучшению условий обитания …, 2001).*

#### **Оформление иллюстраций**

Все иллюстрации лжны быть пронумерованы. Нумерация их должна быть сквозной, то есть через всю работу или в пределах раздела. Если иллюстрация в работе единственная, то она не нумеруется.

В тексте на иллюстрации обязательно делаются ссылки, под которыми помещаются иллюстрации.

Каждая иллюстрация должна иметь подрисуночную подпись, которая должна соответствовать основному тексту и самой иллюстрации. Иллюстрацию желательно располагать так, чтобы не было необходимости поворачивать рукопись при чтении.

Подпись под иллюстрацией имеет четыре основных элемента:

 наименование иллюстрации, обозначаемой сокращенным словом "Рис...";

 порядковый номер иллюстрации, который указывается без знака номера арабскими цифрами (Рис. 27.);

тематический заголовок иллюстрации;

 экспликацию, которая строится так: детали сюжета обозначают цифрами, затем эти цифры выносят в подпись, сопровождая их текстом.

Например:

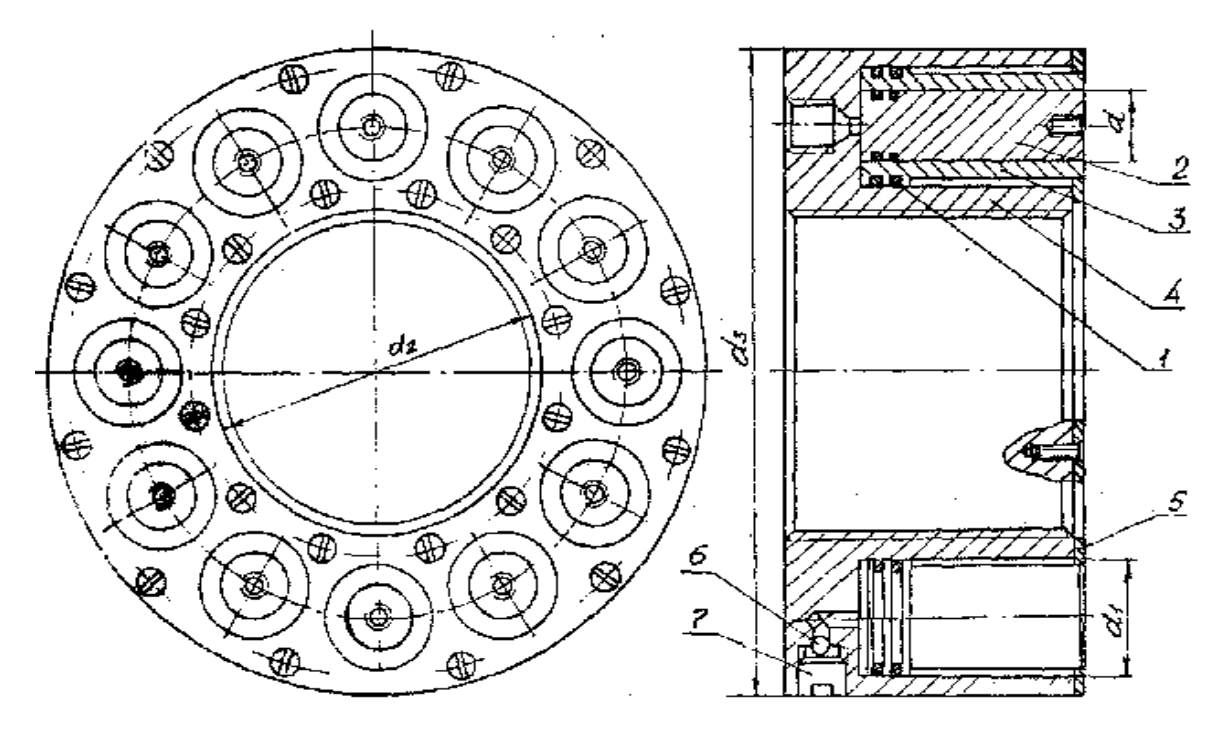

Рис.27. Эскиз гидрогайки: 1-уплотнение; 2-плунжер; 3-поршень; 4-корпус; 5-ограничительные кольца; 6-клапан; 7-резьбовая пробка.

Например:

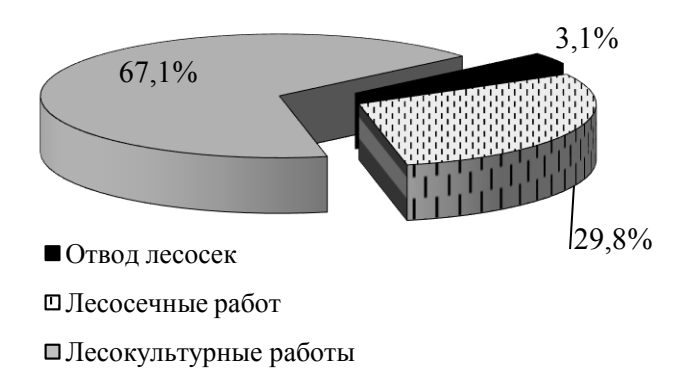

# Рис. 13. Структура затрат на проведение рубок обновления

# **Оформление таблиц**

Помещают таблицы в тексте после абзацев, содержащих на них ссылку или на следующей после ссылки странице. Если объем таблицы превышает 3 стр, то ее необходимо помещать в приложение.

Обычно таблица (см. рисунок) состоит из следующих элементов: порядкового номера, названия, боковика, головки, строк и граф основной части.

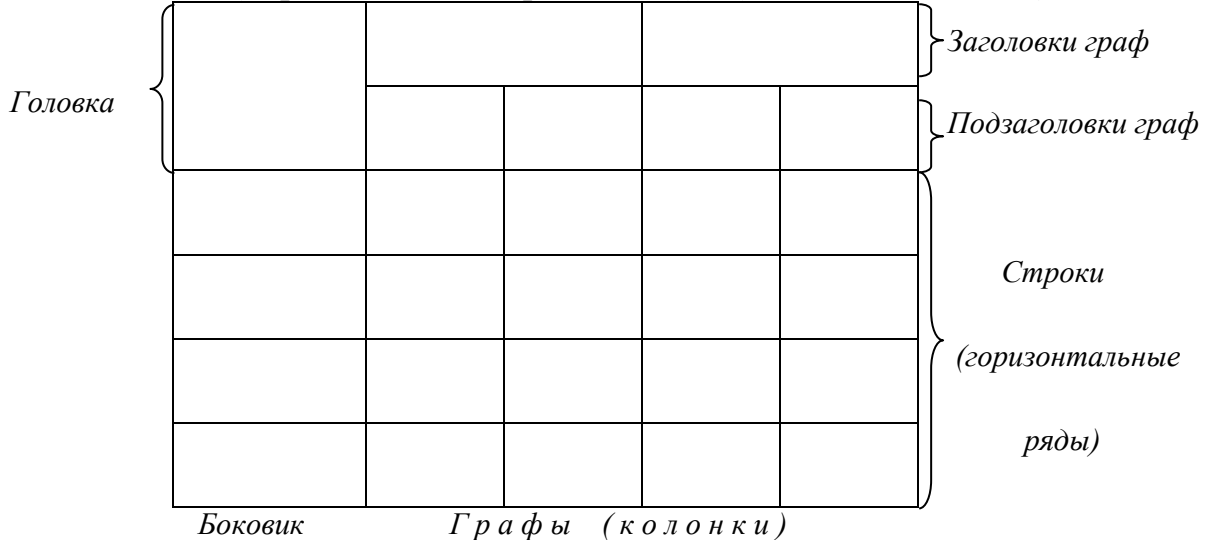

Таблица (порядковый номер таблицы) - (Название таблицы)

Все таблицы, если их несколько, нумеруются арабскими цифрами в пределах всего реферата (например: Таблица 4) или в пределах главы (например, в главе 2 таблица 1: Таблица 2.1). Знак № перед порядковым номером таблицы и точку после него не ставят. Номер раздела и таблицы разделяют точкой. Если в тексте реферата только одна таблица, то номер ей не присваивают и слово «таблица» не пишут.

Таблицы снабжаются тематическими заголовками. Заголовок таблицы должно отражать ее содержание, быть точным, кратким. Заголовок помещают в строку с номером таблицы (Например, Таблица 5.1 - Таксационная характеристика древостоев...), пишут с прописной буквы без точки в конце с абзацного отступа. Перенос слов в названии таблицы допускается.

При переносе таблицы на следующую страницу ее головку следует повторить и над ней поместить слова «Продолжение (окончание) таблицы (номер)». Если головка таблицы громоздкая, допускается ее не повторять. В этом случае пронумеровываются графы и повторяют их нумерацию на следующей странице. Заголовок таблицы не повторяют. Слова «Продолжение (окончание) таблицы (номер)» располагают по правому краю.

Не допускается помещать в тексте реферата без ссылки на источник те таблицы, данные которых уже были опубликованы в печати.

# **Оформление библиографического списка**

Каждый включенный в список литературный источник должен иметь отражение в тексте реферата (т.е. на него должна быть ссылка)

В список включаются все использованные источники литературы: публикации всех видов, патентные материалы, авторефераты диссертаций, диссертации, отчеты по НИР и т.п.

Оформляется согласно **ГОСТ 7.1-2003 Библиографическая запись. Библиографическое описание** согласно тому, какие ссылки сделаны.

*Для сельскохозяйственных наук библиографический список оформляется по алфавиту, без нумерации.*

Сначала русский авторы, затем иностранные.

**Образец оформления титульного листа** МИНИСТЕРСТВО НАУКИ И ВЫСШЕГО ОБРАЗОВАНИЯ РФ ФГБОУ ВО «Уральский государственный лесотехнический университет» Кафедра социально-гуманитарных дисциплин (если преподаватель Петрикеева И.А.), лесоводства (если преподаватель Магасумова А.Г.)

# **РЕФЕРАТ**

по Истории отраслей наук на тему:

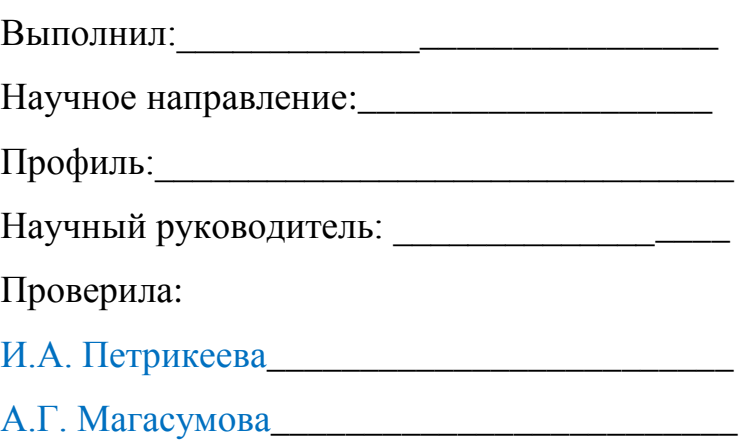

Екатеринбург 2020

# **Образец оформления списка источников**

(можно обратиться на сайт УГЛТУ, раздел Научная библиотека)

# **Список источников**

1. ГОСТ 7.87-2003. Книжные памятники. Общие требования [Электронный ресурс]. - Введ. 2005.- 01.- 01.- Режим доступа: http://docs.kodeks.ru/document/1200034382.

2. Андреева, Н. Е. Персонал-стратегия. Эффективное кадровое планирование в библиотеке / Н. Е. Андреева // Справочник руководителя учреждения культуры : ежемес. журнал о культуре Вологодской области. – 2005. – № 9. – С. 70–77.

3. Арутюнов, В. В. Основы современных коммуникаций: человек - группа общество : учебное пособие для студентов ун-тов и вузов культуры и искусств и других учебных заведений / В. В. Арутюнов – М. : МГУКИ, 2006. – 53 с. : ил. – Библиогр. : с. 47–49.

4. Богданов, Е. Н. Психология личности в конфликте : учеб. пособие / Е. Н. Богданов, В. Г. Зазыкин. – 2-е изд. – СПб. : Питер, 2004. – 222 с. – Библиогр. : с. 218-221.

5. Дрекслер, Э. Машины создания [Электронный ресурс] / Эрик Дрекслер // Большая электронная библиотека. – Режим доступа: http://www.biglibrary.info/?act=bookinfo&book=12999.

6. Жданова, Т. А. Современная стратегия управления персоналом библиотеки / Т. А. Жданова ; Моск. гос. ун-т культуры и искусств // Библиотечное дело – 2001: российские библиотеки в мировом информационном и интеллектуальном пространстве: 6-я Междунар. науч. конф., Москва, 26-27 апреля 2001 г. : материалы конф. – М. , 2001. – 154 с.

7. Збаровская, Н. В. Управление персоналом / Н. В. Збаровская // Библиотека.  $-2005. - N_2 5. - C. 45-47.$ 

8. Как угодить начальнику-женщине : справочное издание / авт.-сост. Д. И. Дудинский. – М. : АСТ ; Минск : Харвест, 2005. – 96 с.

9. Ланин, Г. Экономика предприятий пищевой промышленности [Электронный ресурс] / Геннадий Ланин. – М.: Альфа, 2008. – Режим доступа: http://bookz.ru/authors/gennadii-lanin/ekonomik\_798.html.

10. Лукин, Ю. Ф. Конфликтология. Управление конфликтами: учебник для студентов вузов / Ю. Ф. Лукин. – М.: Академический Проект: Трикста, 2007. – 398 с.

11. Сукиасян, Э. Р. Новые подходы, иные решения / Э. Р. Сукиасян // Научные и технические библиотеки. – 2004. – № 6. – С. 54–63.

12. Тлюстен, Ф. К. Размышления на тему: престижно или нет работать в библиотеке или как мы решаем кадровый вопрос / Ф. К. Тлюстен // Научные и технические библиотеки. – 2009. – № 10. – С. 6–10.

13. Финансовый анализ и планирование [Электронный ресурс]: обучающий курс. – Электрон. текстовые дан. и электрон. граф. дан. - М.: Коррис & Медиа, 2005. – 1 эл. опт. диск (CD-ROM): цв., зв. – Систем. требования: IBM PC: Windows 95/98/ME/NT/XP ; Pentium II; 32 Mb ОЗУ; видеокарта с поддержкой разрешения монитора 800x600 ; 16-скоростной CD-ROM; звуковая карта; мышь. – Загл. с контейнера.

14. Чернышева, Е. А. К истории библиотечной коммуникации: гендерные аспекты / Е. А. Чернышева // Библиотековедение. – 2007. – № 3. – С. 109 –113.